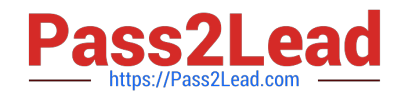

# **NSE5\_FMG-7.0Q&As**

Fortinet NSE 5 - FortiManager 7.0

## **Pass Fortinet NSE5\_FMG-7.0 Exam with 100% Guarantee**

Free Download Real Questions & Answers **PDF** and **VCE** file from:

**https://www.pass2lead.com/nse5\_fmg-7-0.html**

### 100% Passing Guarantee 100% Money Back Assurance

Following Questions and Answers are all new published by Fortinet Official Exam Center

**63 Instant Download After Purchase** 

- **@ 100% Money Back Guarantee**
- 365 Days Free Update
- 800,000+ Satisfied Customers

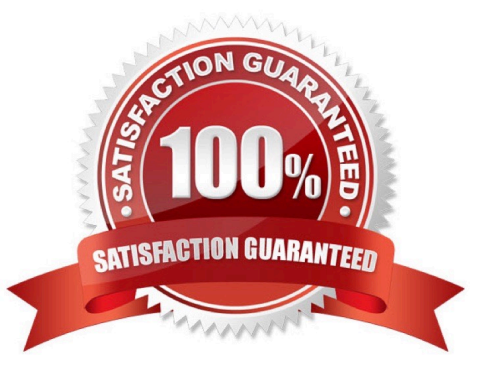

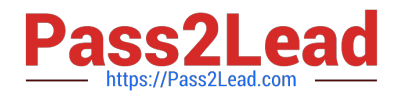

#### **QUESTION 1**

An administrator run the reload failure command: diagnose test deploymanager reload config on FortiManager. What does this command do?

A. It downloads the latest configuration from the specified FortiGate and performs a reload operation on the device database.

B. It installs the latest configuration on the specified FortiGate and update the revision history database.

C. It compares and provides differences in configuration on FortiManager with the current running configuration of the specified FortiGate.

D. It installs the provisioning template configuration on the specified FortiGate.

Correct Answer: A

Reference: https://community.fortinet.com/t5/FortiManager/Technical-Note-Retrieve-configuration-file-using-CLI-froma/ta-p/191000?externalID=FD36387

#### **QUESTION 2**

When an installation is performed from FortiManager, what is the recovery logic used between FortiManager and FortiGate for an FGFM tunnel?

A. After 15 minutes, FortiGate will unset all CLI commands that were part of the installation that caused the tunnel to go down.

B. FortiManager will revert and install a previous configuration revision on the managed FortiGate.

C. FortiGate will reject the CLI commands that will cause the tunnel to go down.

D. FortiManager will not push the CLI commands as a part of the installation that will cause the tunnel to go down.

Correct Answer: B

The configuration change will break the fgfm connection, causing the FortiGate unit to attempt to reconnect for 900 seconds. If the FortiGate cannot reconnect, it will rollback to its previous configuration.

#### **QUESTION 3**

Which two statements about the scheduled backup of FortiManager are true? (Choose two.)

A. It does not back up firmware images saved on FortiManager.

- B. It can be configured using the CLI and GUI.
- C. It backs up all devices and the FortiGuard database.
- D. It supports FTP, SCP, and SFTP.

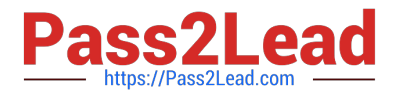

Correct Answer: AD

Reference:

https://docs.ansible.com/ansible/latest/collections/fortinet/fortimanager/fmgr\_system\_backu p\_allsettings\_module.html

#### **QUESTION 4**

What does a policy package status of Modified indicate?

A. FortiManager is unable to determine the policy package status

B. The policy package was never imported after a device was registered on FortiManager

C. The Policy configuration has been changed on a managed device and changes have not yet been imported into FortiManager

D. The Policy package configuration has been changed on FortiManager and changes have not yet been installed on the managed device.

Correct Answer: D

Reference: http://help.fortinet.com/fmgr/50hlp/56/5-6-1/FortiManager\_Admin\_Guide/1200\_Policy%20and%20Objects/08 00\_Managing%20policy %20packages/2200\_Policy%20Package%20Installation%20targets.htm

#### **QUESTION 5**

An administrator would like to create an SD-WAN using central management in the Training ADOM.

To create an SD-WAN using central management, which two steps must be completed? (Choose two.)

A. Specify a gateway address when you create a default SD-WAN static route

B. Enable SD-WAN central management in the Training ADOM

C. Configure and install the SD-WAN firewall policy and SD-WAN static route before installing the SD-WAN template settings

D. Remove all the interface references such as routes or policies that will be a part of SD-WAN member interfaces

Correct Answer: BD

Reference: https://docs.fortinet.com/document/fortigate/6.0.0/cookbook/676493/removing-existing-configurationreferences-to-interfaces

[Latest NSE5\\_FMG-7.0](https://www.pass2lead.com/nse5_fmg-7-0.html) **[Dumps](https://www.pass2lead.com/nse5_fmg-7-0.html)** 

[NSE5\\_FMG-7.0 PDF](https://www.pass2lead.com/nse5_fmg-7-0.html) **[Dumps](https://www.pass2lead.com/nse5_fmg-7-0.html)** 

[NSE5\\_FMG-7.0 Exam](https://www.pass2lead.com/nse5_fmg-7-0.html) **[Questions](https://www.pass2lead.com/nse5_fmg-7-0.html)**